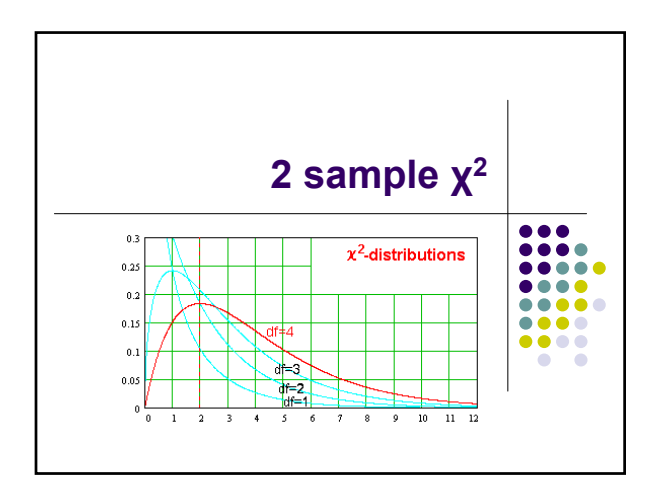

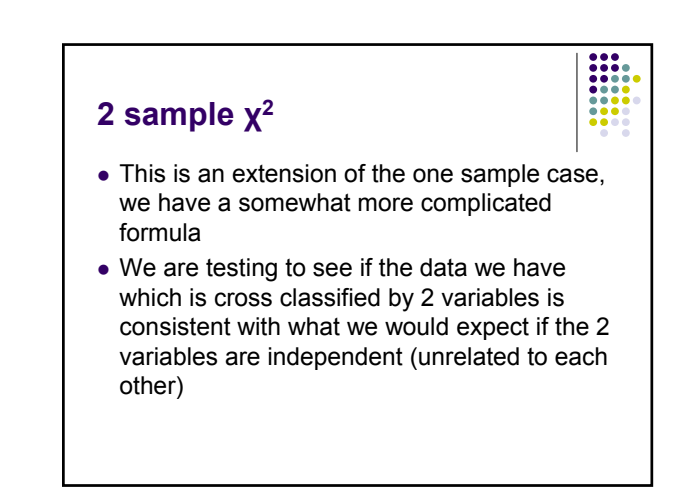

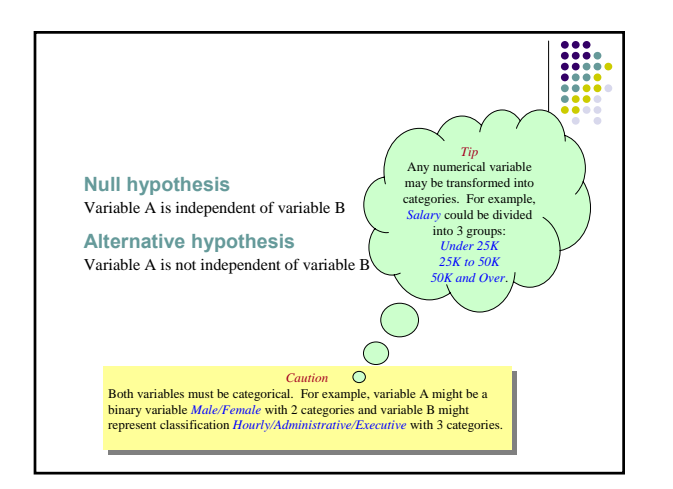

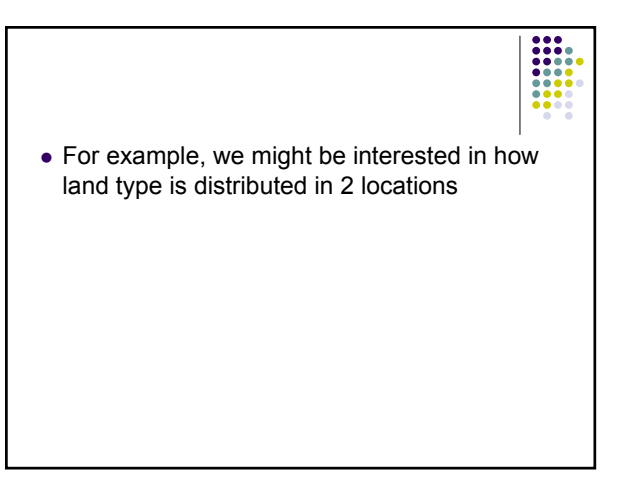

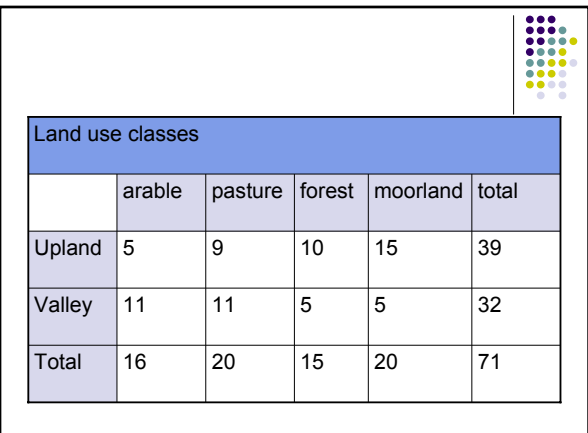

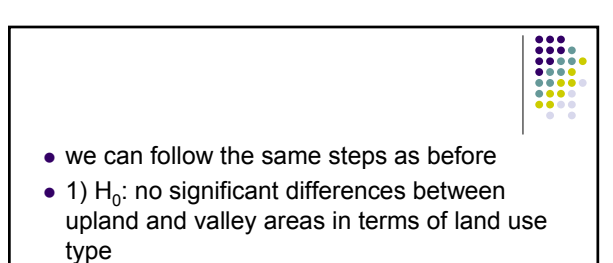

- 2) set the level of significance:  $\alpha = .05$
- $\bullet$  3) selection of test statistic: we have frequency counts so chi square is appropriate

$$
\chi^2 = \sum_{i=1}^r \sum_{j=1}^k \frac{(O_{ij} - E_{ij})^2}{E_{ij}}
$$
  
r rows

k columns in contingency table whose members are  $O_{ij}s$ 

$$
E_{ij} = \frac{\sum_{i=1}^{r} O_i \sum_{j=1}^{k} O_j}{\sum_{i=1}^{r} \sum_{j=1}^{k} O_{ij}}
$$

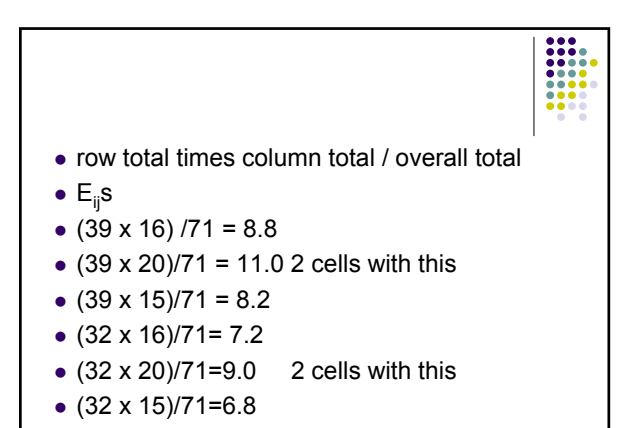

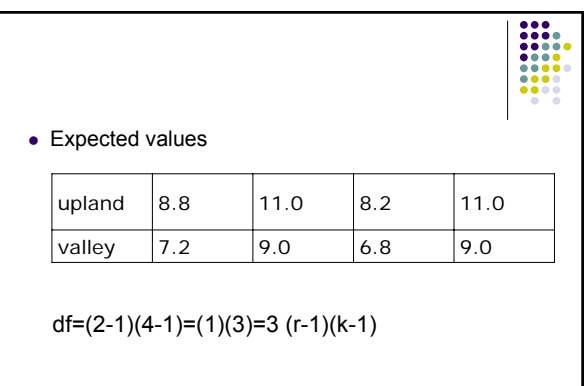

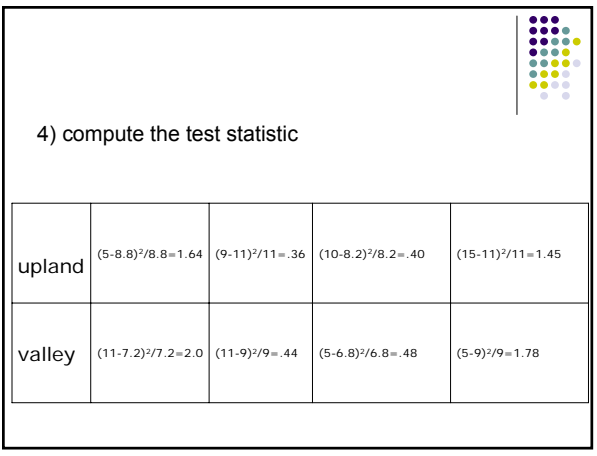

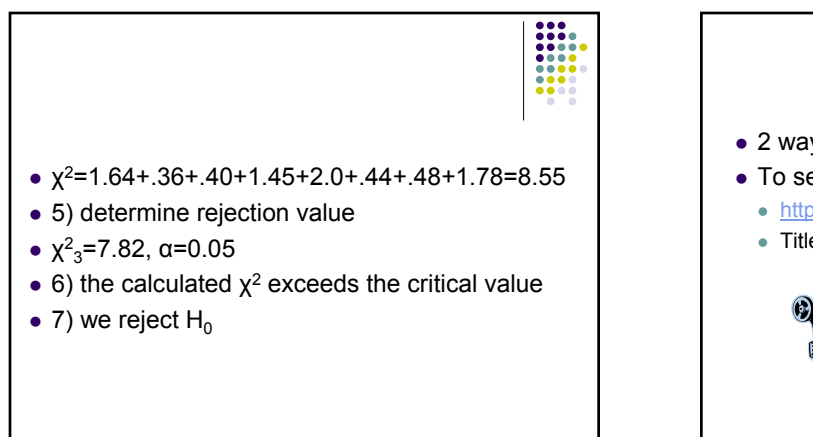

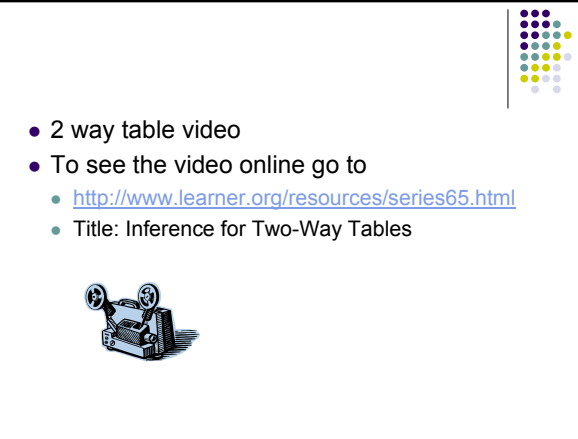

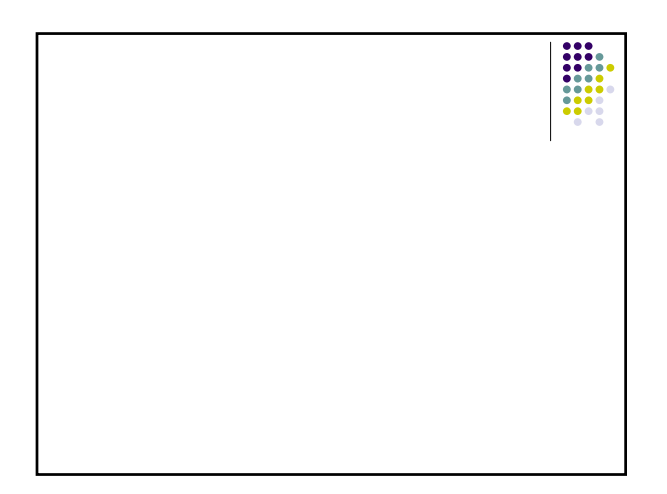

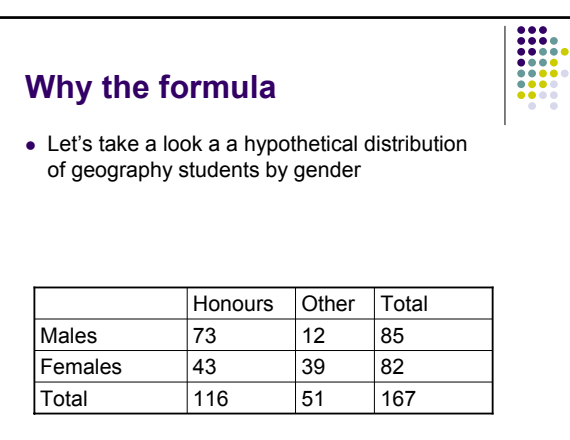

## **Why the formula?**

• To calculate the expected frequency of the first cell in the table, first calculate the proportion of students in honours without considering their gender. The table shows that of the 167 subjects in the sample, 116 were honours students. Therefore, 116/167 were honours students.

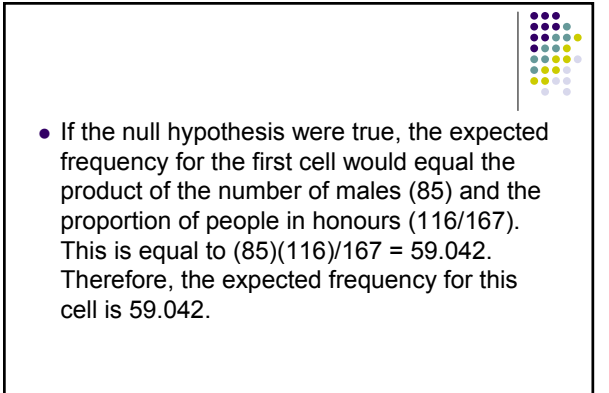

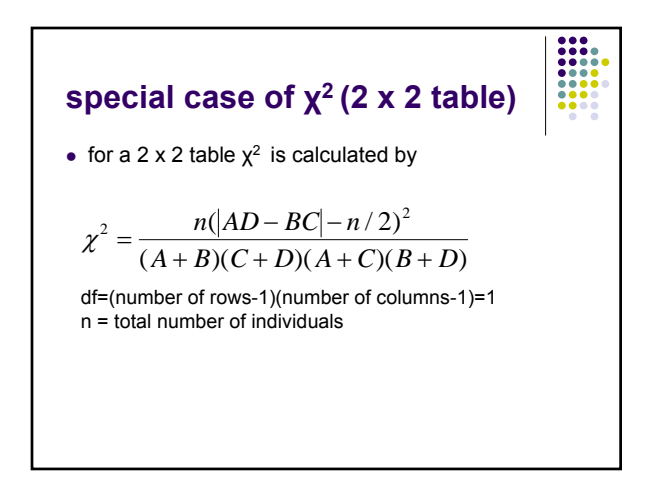

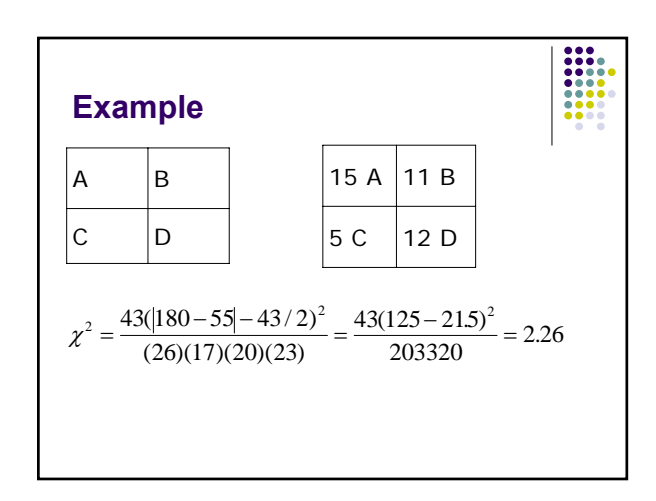

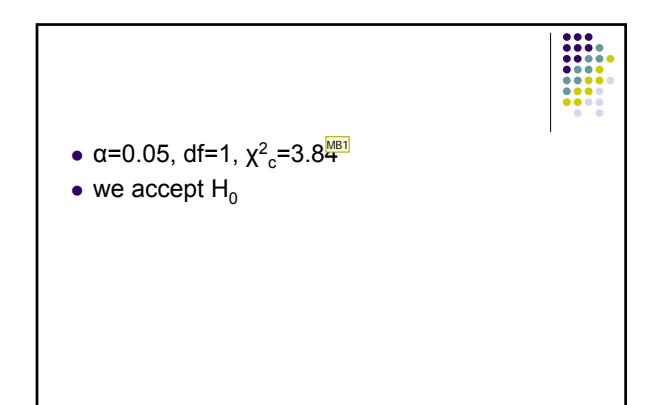

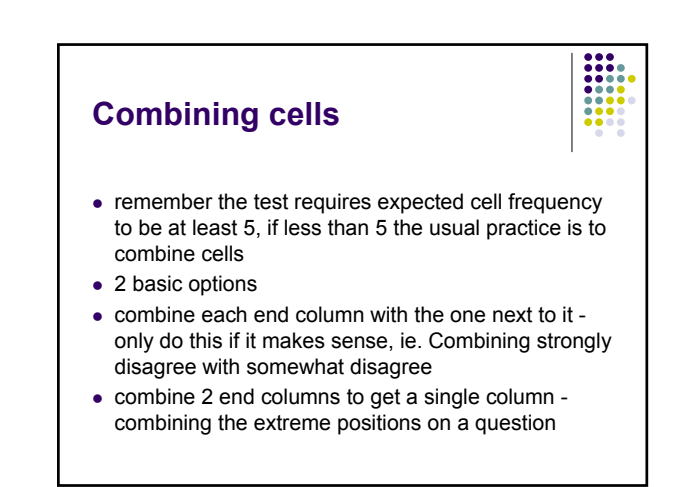

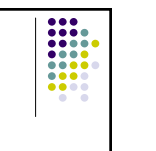

- $\bullet$  suspiciously small
	- values close to zero are suspicious
	- so consider whether data has been doctored or small calculation error has occurred
- the additive property of  $\chi^2$ 
	- $\bullet$  sometimes an experiment is performed more than once
	- its okay to sum the values of  $\chi^2$  obtained from each performance of the experiment, to sum the df and then test the significance

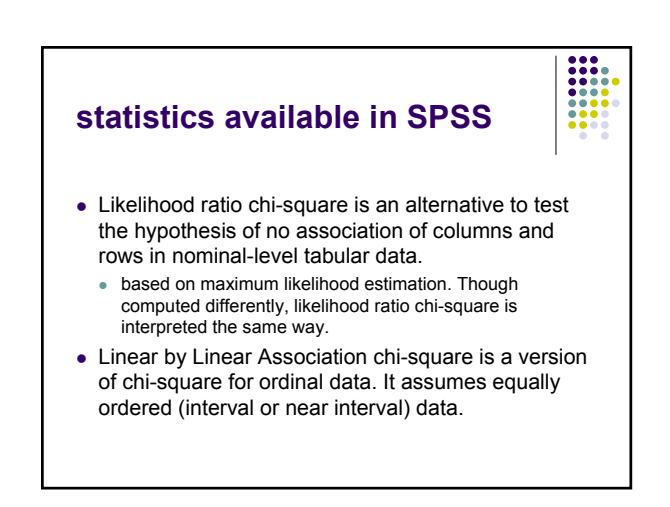

## **Mantel-Haenszel chi-square**

- <sup>z</sup> also called the *Mantel-Haenszel test for linear association*, unlike ordinary and likelihood ratio chisquare, is an ordinal measure of significance. It is preferred when testing the significance of linear relationship between two ordinal variables. If found significant, the interpretation is that increases in one variable are associated with increases (or decreases for negative relationships) in the other greater than would be expected by chance of random sampling.
- Like other chi-square statistics, M-H chi-square should not be used with tables with small cell counts.

## **Fisher Exact Test of Significance**

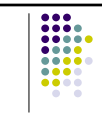

• The Fisher exact test of significance is used in place of the chi-square test in small 2-by-2 tables. It tests the probability of getting a table as strong as the observed or stronger simply due to the chance of sampling, where "strong" is defined by the proportion of cases on the diagonal with the most cases.

**Slide 19**

**MB1** Milford Green, 7/8/2004

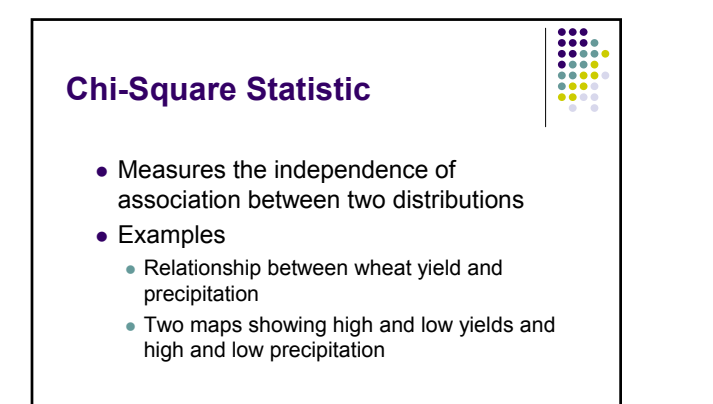

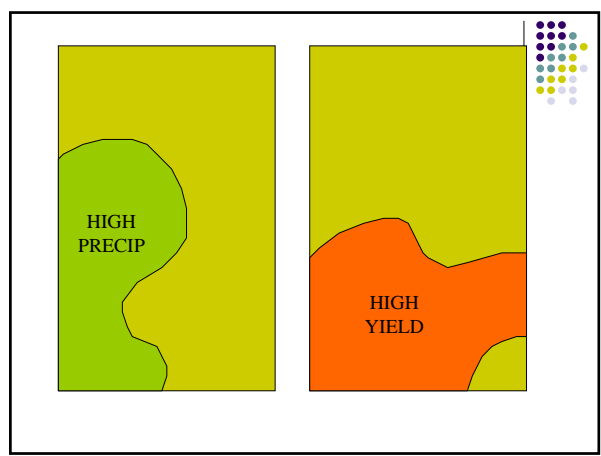

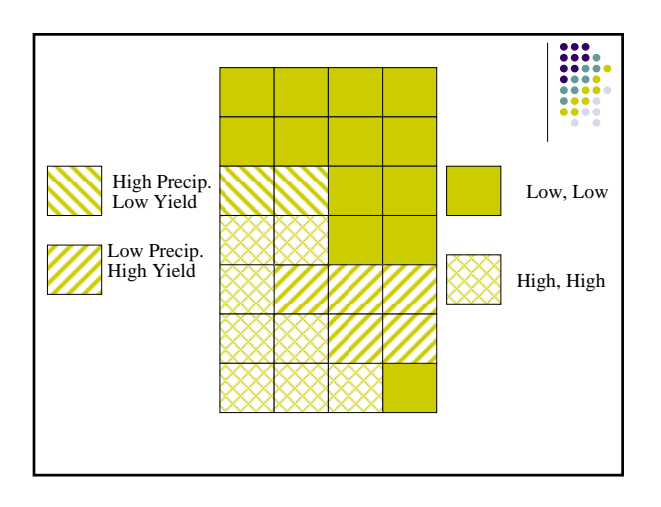

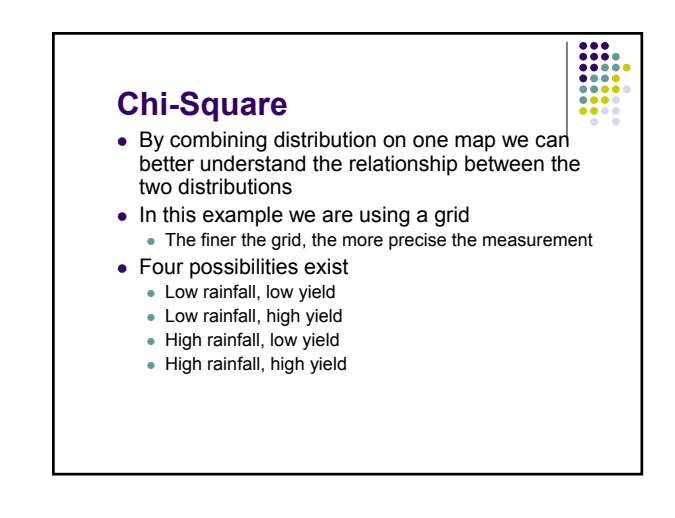

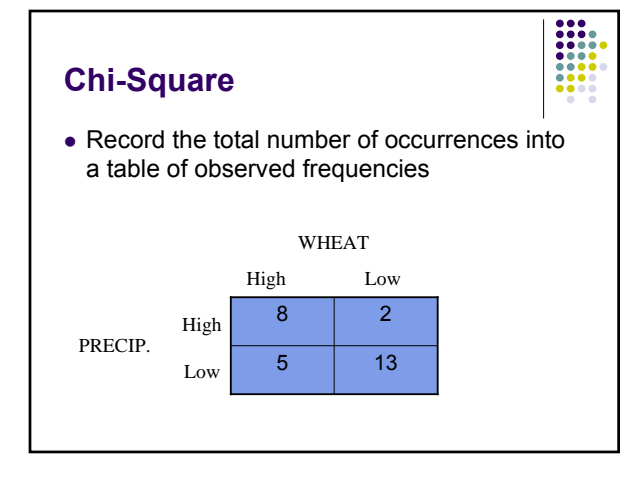

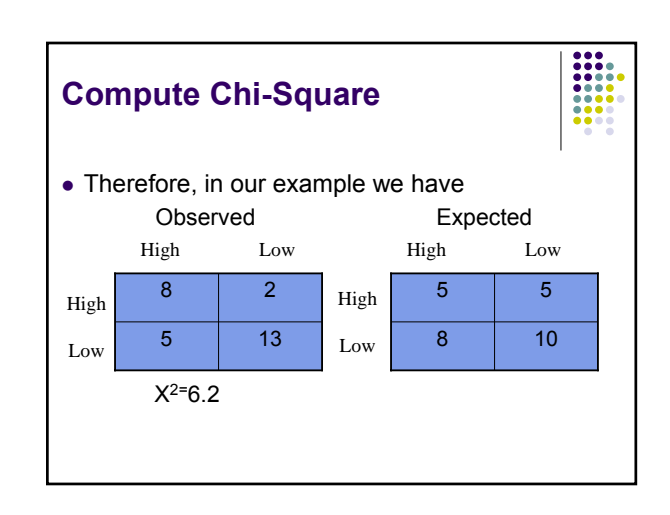

## **Is it significant?**

- df =2,  $p = .05$
- $\bullet$  Critical value=5.99
- Observed  $X^2=6.2$

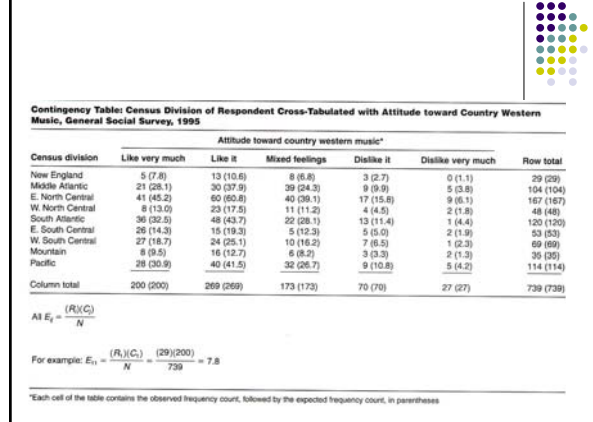

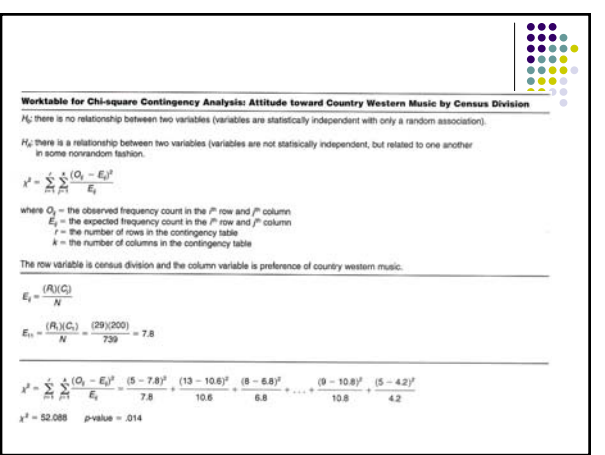

 $\frac{1}{1}$